### Designing and developing digital outcomes: Exemplar 3

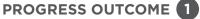

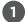

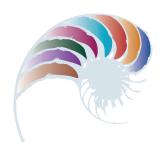

# Animating a song

#### **Annotation**

Shelby, Kaia and Nīkau show that they can select and use appropriate applications to create, manipulate, retrieve and share digital content to meet a specified brief.

#### **Background**

The students have been participating in a project on digital storytelling. As part of their inquiry, they have learnt how to use the I Can Animate Lite and iMovie applications.

#### Task

The students are given a brief. This includes working collaboratively to design and develop a stop-motion video that uses claymation to portray "The Duck Song", a popular song for young children. Over a series of sessions, they are required to:

- create the clay characters for the animation and make props for the setting
- take photos and import them into a video-editing program
- · edit the video
- sing and record the song as an audio file to be imported into the video.

The task is an opportunity for the students to practise creating visual texts and performing music, using their skills and imagination in ways that evoke a response in their audience.

## **Student response**

**Mr Wong:** What did you learn from watching other stop-motion videos before you

made yours?

**Shelby:** We noticed that in one of the videos, a park bench had moved, and

you could tell. So we made sure to keep things lined up. We used the tool in I Can Animate to see where the last picture was so we could line

everything up.

**Mr Wong:** How did you work as a team to develop your stop-motion video?

Kaia: Shelby took the pictures, Nīkau moved the characters and I moved the

light. Shelby sang the duck parts, Nīkau sang the shopkeeper parts and we all sang the chorus together. We all made the clay characters and

the set.

Mr Wong: Did you change anything about your story as you created your video?

**Nīkau:** We had to cut it down a lot because the original song was three

minutes long, and that would be too many pictures. But it still had to make sense. We cut out some of the song, and we still took 830

pictures!

Mr Wong: What apps did you use?

**Shelby:** We used I Can Animate to take all the pictures, and it helped us to line

everything up. That's why we didn't use just the camera on the iPad. We put the pictures in iMovie so we could add our singing for the

voice-over and the credits.

Mr Wong: You've been working on this project for over two weeks now - how

were you able to find your work at the start of each session?

Kaia: We saved our work and called it "Duck Song" so we could find it again,

and we made sure we used the same iPad each time.

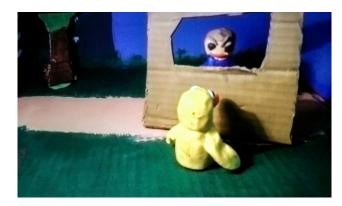

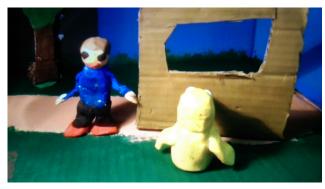

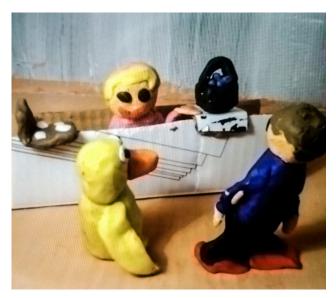

Downloaded from <a href="http://technology.tki.org.nz">http://technology.tki.org.nz</a>

I Can Animate  $\mathit{Lite}$  is a product of Kudlian Software Limited  $(http://www.kudlian.net/kudlian\_Software/Terms.html).\\$ 

The Duck Song is copyright to Bryant Ogeden (http://www.songdrops.com/). iMovie and iPad are trademarks of Apple Inc., registered in the United States and other countries.

Copyright @ Ministry of Education 2017, except for images copyright @ the students The programs and resources used in this exemplar are not officially endorsed by the Ministry of Education.

ISBN: 978-1-77669-213-2

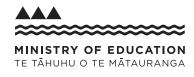